#### Podstawy programowania Python

*Wprowadzenie*

Jolanta Bachan

#### Tablica

- $\ge$  tablica =  $\lceil \cdot \rceil$
- >> tablica.append(1)
- >> tablica.append(2)
- >> tablica.append(3)
- >> print (tablica[0])
- >> print (tablica[1])
- >> print (tablica[2])
- pętla for
- for x in tablica: print (x)

```
Tablica jednowymiarowa
tab1 = [1, 2, 3, 4, 5, 6, 7, 8, 9]
print (tab1[0]) # jeden indeks
1
```
for i in tab1: print (i, end=' ')

1 2 3 4 5 6 7 8 9

```
Tablica dwuwymiarowa
```

```
tab2 = \binom{6}{1, 2, 3}, \binom{4, 5, 6}{7, 8, 9}print (tab2[0][0]) # dwa indeksy
1
```

```
for item in tab2:
   for number in item: # pętla zagnieżdżona
      print (number, end=' ')
   print ()
```
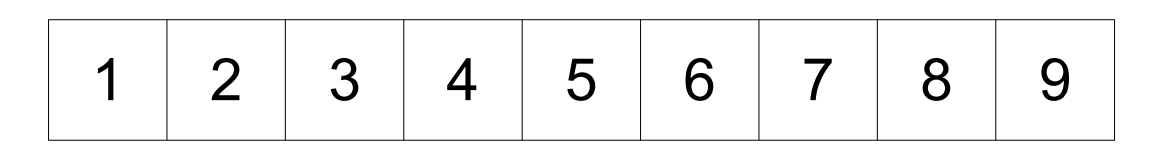

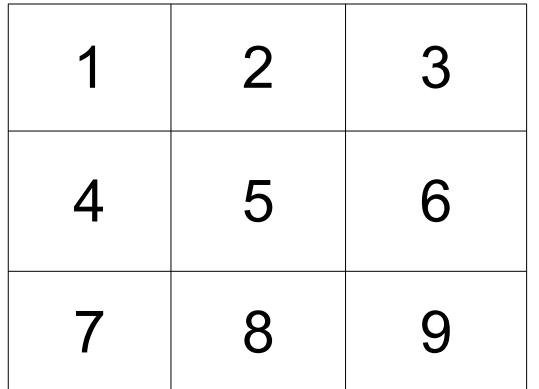

### Ćwiczenie

- Stwórz tablicę z imionami 4 osób:
	- wydrukuj imię, które jest w drugiej komórce w tablicy,
	- wydrukuj tylko pierwsze litery imion z tablicy w pętli for.

## input()

- >>> moj\_tekst = input("Wpisz tekst: ")
- Wpisz tekst: Python jest fajny.
- >>> print (moj\_tekst)
- Python jest fajny.
- >>> type(moj\_tekst)

<class 'str'>

## input()

>>> moja\_liczba = input("Wpisz liczbę: ") Wpisz liczbę: 15 >>> print (moja\_liczba) 15 >>> type(moja\_liczba) <class 'str'> >>> moja\_liczba\_integer = int(moja\_liczba) >>> type(moja\_liczba\_integer) <class 'int'>

# raw input() lub input()

- $\gg$  moj tekst = raw input()
- Ja sama napisałam ten tekst.
- >>> print (moj\_tekst)
- Ja sama napisałam ten tekst.

## raw\_input() lub input()  $\rightarrow \rightarrow \times =$  input() 4  $\gg$  type $(x)$ <type 'int'>  $\Rightarrow$   $\Rightarrow$   $\lor$  = raw\_input() 5  $\Rightarrow$   $\Rightarrow$  type(y) <type 'str'>

## input()

 $\Rightarrow$   $\times$  = input('How old are you?') How old are you? 20  $\gg$  print  $(x)$ 20  $>>$  /2 10 # To jest komentarz.

# Zmienna przechowuje ostatnio wydrukowaną wyrtość

#### Zadania

• Zapytaj użytkownika o liczbę, a następnie wydrukuj za pomocą pętli for kolejno liczby od 0 do przedostatniej liczby od tej podanej przez Ciebie.

#### Twoja liczba: 3 Output:  $\Omega$

- 1
- 2
	- Zapytaj użytkownika o to, dokąd chce jechać oraz kiedy, a następnie wydrukuj informację: You want to go to *Warsaw* on *Friday*.

#### Zadania

- Wydrukuj kwadraty liczb od 0 do 9. Skorzystaj z pętli for.
- 0 1 4 9 16 25 36 49 64 81
	- Wydrukuj iloczyn liczb z zakresu od 10-15 pomnożonych przez 2. Skorzystaj z pętli for.

```
20 22 24 26 28 30
20
&
22
&
24
```